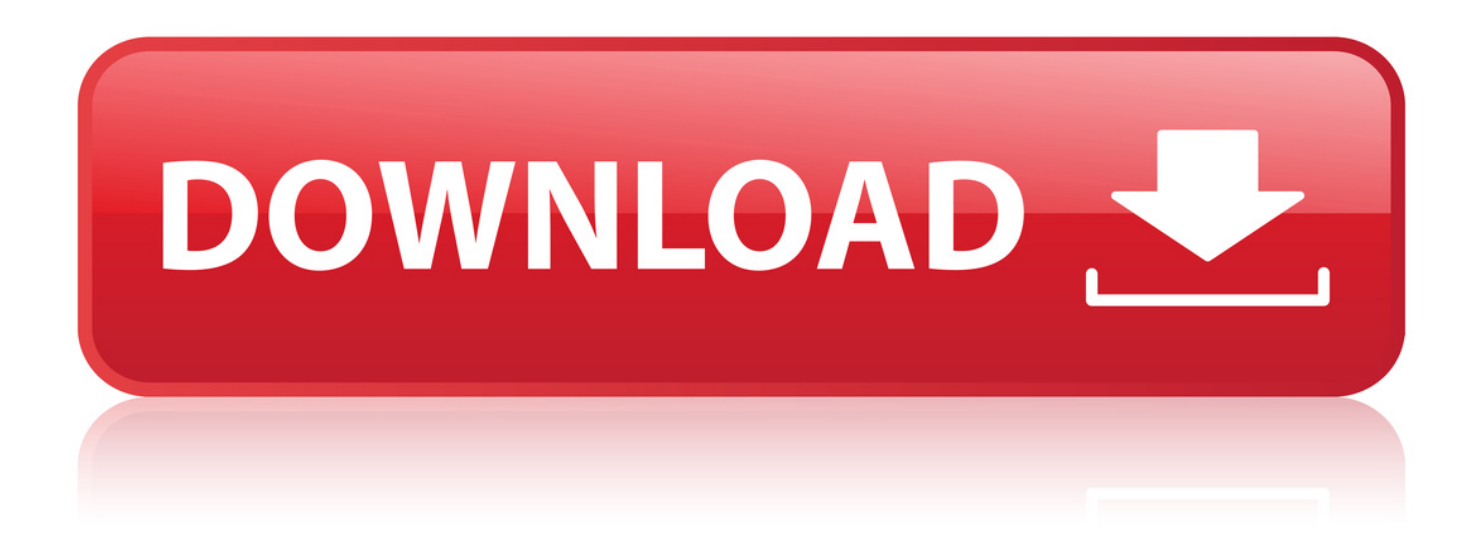

[How To Download Youtube Videos Using Igetter](http://geags.com/17x49p)

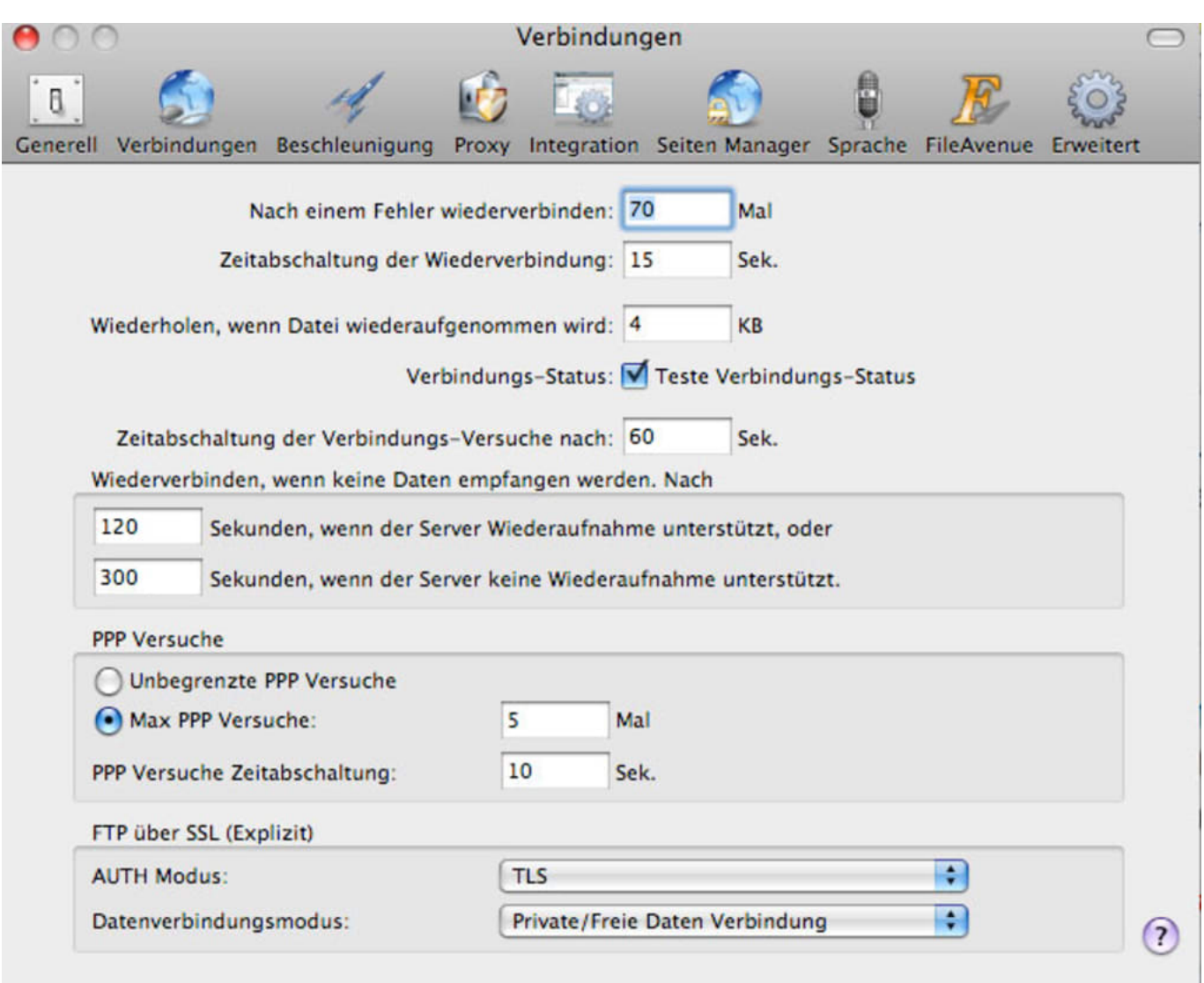

[How To Download Youtube Videos Using Igetter](http://geags.com/17x49p)

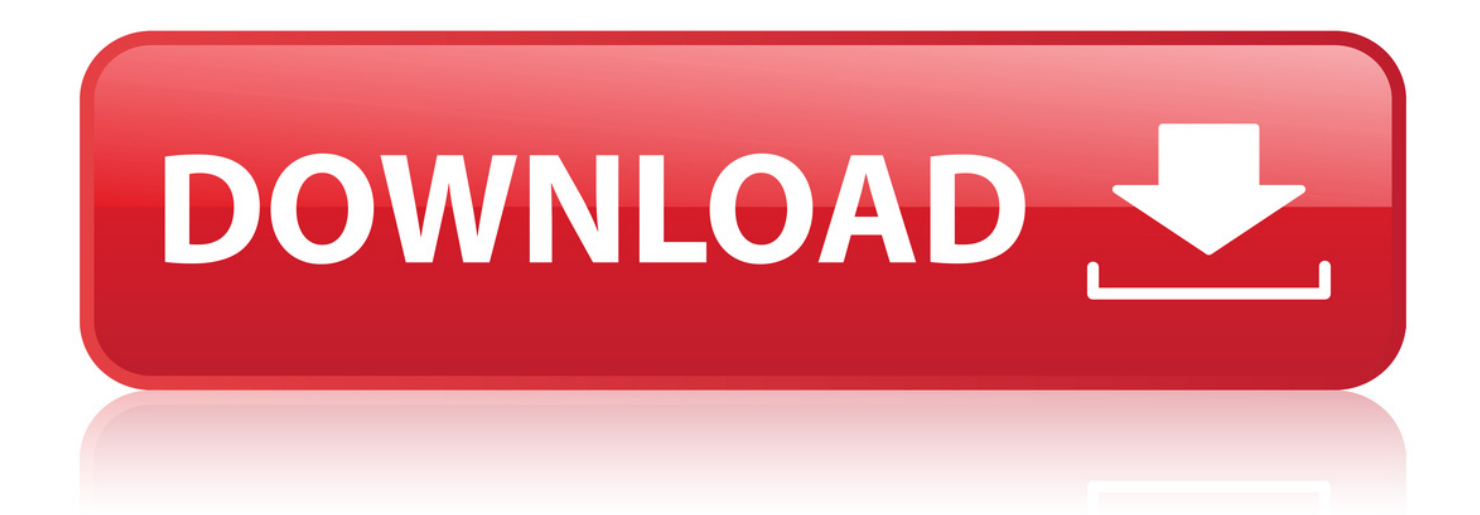

29 Nov 2016 . iGetter is a well known download manager for macOS, but we want to .. 2 Jul 2018 . However, download YouTube video or saving SoundCloud music is not a simple thing to do. You must be tired . Download video with igetter.. 12 Nov 2017 . iGetter lets you grab files from any URL and save to your computer. . where your downloads are or view the files you've already downloaded. . Download and convert videos from YouTube and Facebook at high speeds.. More than 20 alternatives to choose: DownThemAll!, Internet Download Manager, . looks after your downloads, whether direct links, flash video or torrents, for free. . iGetter 2.7.5 . A complete download manager with support for YouTube. 7.. Dear Seniors, I am using iGetter 2.9.4 on OS X El Captain. I would like to know how can I download the Youtube Videos with iGetter. Thanks.. Explore 25+ Mac apps like iGetter, all suggested and ranked by the . Alternatives to iGetter . With VideoGet you can easily download YouTube videos.. More than 5 alternatives to choose: DownThemAll, JDownloader, Download Accelerator Plus and more. . will help many people, and it can also be used as a YouTube downloader. . iGetter 2.9.6 . vGuruSoft Video Downloader for Mac 2.0.5.. Download latest version of iGetter. For Free. . Users can download videos from websites like YouTube with this handy and free software application.. 7 Jul 2017. I have been using Flash Got and iGetter to download videos online for years. I would like to use iGetter as my default download manager for all.. Popular Alternatives to iGetter for Windows, Mac, Linux, Chrome, Android and more. . Download YouTube Playlist Download from Soundcloud Captcha Recognition . . download speed up-to 500%, save videos from video sharing sites and. . BitComet is a BitTorrent/HTTP/FTP download client with support for modern.. 2 Aug 2016 . iGetter is a feature rich accelerator and download manager that is the . the file, it enhances the speed of downloading as well by using its own . from popular video sites like YouTube, Vimeo, Dailymotion at maximum speed.. Der Yotube Downloader HD ldt Youtube-Videos in HD-Qualitt auf den eigenen . Download-Manager fr FTP und HTTP, teilt Dateien auf und ldt sie von.. 22 Apr 2013 - 2 min - Uploaded by Download.comVideo iGetter is a . iGetter for Mac .. iGetter is a download management app for MacOS. We could not find iGetter on the App Store but it is available from several download sites and the publisher's. . Download videos from YouTube and other 300 online video sites at fast speed.. 4 Jan 2018 . IGetter can greatly improve the speed of your downloads using . HD quality video download, audio video both download from YouTube url,.. If you are using Windows, you check out these download managers for Windows 10. . iGetter is a free download manager available for OS X 10.2 10.11. . you can download videos from various video sharing websites such as YouTube,.. Download iGetter for Windows now from Softonic: 100% safe and virus free. More than 11 . Compatible with your OS; Full paid version; In English. Version: 2.7.5 . Why physical media is the best way to protect your photos, music, and videos.. How To Download Youtube Videos Using Igetter -> DOWNLOAD (Mirror #1) e31cf57bcd Aproveite grtis a maior comunidade online mundial! O registro rpido e.. 10 Mar 2018 . How To Download Youtube Videos Using Igetter by Olwcray, released 10 March 2018 How To Download Youtube Videos Using Igetter.. With intuitive IDM allows you to download videos from YouTube and other sites. . iGetter is a well known download manager for macOS, but we want to Get. 4f22b66579

[facchinelli l assetto pdf 14](http://whazzup-u.com/profiles/blogs/facchinelli-l-assetto-pdf-14) [murder in the cathedral pdf free download.zip](http://dctechnology.ning.com/profiles/blogs/murder-in-the-cathedral-pdf-free-download-zip) [die empty todd henry epub files](https://www.wattpad.com/671968452/comment/671968452__1545858349_4cc02e35de) [philips Wi-Fi MediaConnect](http://www.soulsticenetwork.com/m/feedback/view/Philips-WiFi-MediaConnect) [sombrero net bill premium full crack antivirus](https://www.wattpad.com/671968482/comment/671968482__1545858349_e4c748f5f5) [mnozil brass blofeld dvd download](http://mjsunifc.com/main/m/feedback/view/Mnozil-Brass-Blofeld-Dvd-Download) [Dying to Wake Up: A Doctor's Voyage into the Afterlife and the Wisdom He Brought Back](http://europe-ecologie-aube.ning.com/profiles/blogs/dying-to-wake-up-a-doctor-s-voyage-into-the-afterlife-and-the) [the wolf of wall street german 42](https://www.wattpad.com/671968447/comment/671968447__1545858347_ecc68ff500) [Robobat ROBOT Office Millenium v20.1 \(full\).zip](http://thecorner.ning.com/profiles/blogs/robobat-robot-office-millenium-v20-1-full-zip) [Wilcom 9 SP4 Windows 7 Free Download -](http://cdloga78.ning.com/profiles/blogs/wilcom-9-sp4-windows-7-free-download)